## **DOCUMENTACIÓN NECESARIA PARA APERTURA DE EXPEDIENTE PERSONAL**

A fin de agilizar su incorporación se informa sobre la documentación que ha de remitir, a través de correo electrónico [uap.gaitalavera@sescam.jccm.es,](mailto:uap.gaitalavera@sescam.jccm.es) a la UNIDAD DE ATENCIÓN AL PROFESIONAL, SERVICIO DE RRHH, para de esta forma, anticipar y agilizar los trámites relativos a su contratación y registro de datos en los aplicativos de gestión de personal. Con tal finalidad, precisamos de su colaboración a la hora de aportar la misma, por lo que rogamos lea detenidamente este documento.

## **RELACIÓN DE DOCUMENTACIÓN QUE HA DE REMITIR**

- 1. Ficha de apertura de datos para expediente personal. Es imprescindible que en la misma incluya el Nº de afiliación a Seguridad Social (si no dispone de dicho número comuníquelo a la Unidad de Atención al Profesional), así como código IBAN de la cuenta bancaria en la cual desea se lleve a cabo el abono de sus futuras retribuciones. **Cumplimentar y firmar Modelo 1**
- 2. Declaración responsable. **Cumplimentar y firmar Modelo 2**
- 3. Titulación académica correspondiente a la plaza asignada.

Los residentes de países extracomunitarios deberán remitir documentación acreditativa de la homologación/reconocimiento del título académico en España.

- 4. Colegiación (cuando así lo establezca una ley estatal) en el colegio o sede provincial que corresponda conforme a la propia normativa y estructura del colegio profesional. Aportar certificado actualizado del colegio correspondiente.
- 5. DNI/NIE/Tarjeta residente comunitario.
- 6. Nota informativa sobre protección de datos personales. **Cumplimentar y firmar Modelo 3**
- 7. IRPF Comunicación datos al pagador-M145. **Cumplimentar y firmar Modelo 4.** (Activar rellenar formulario. En caso de dificultad cumplimentar manualmente).
- 8. Resolución de discapacidad, en su caso.
- 9. Acciones formativas en Prevención Riesgos Laborales y oferta reconocimiento médico. **Cumplimentar y firmar Modelo 5**

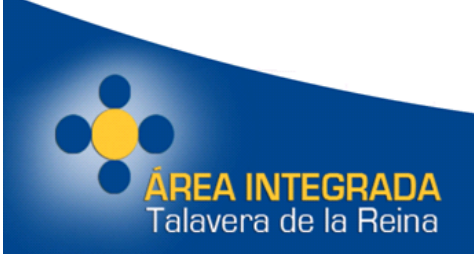

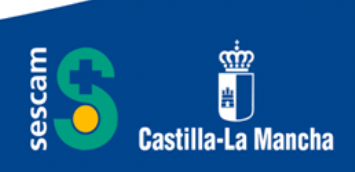

- 10.Certificado de delitos sexuales. Ud. puede:
	- a. Aportar directamente el certificado negativo del Registro Central de Delincuentes Sexuales, o
	- b. Autorizar al Servicio de Salud de Castilla-La Mancha a solicitar del Registro Central de Delincuentes Sexuales la certificación. Cumplimentar y firmar Modelo 6,

Además en caso de personal extracomunitario o comunitario no nacional aportará certificado de antecedentes penales de su país de origen.

- 11. Información, conocimiento y aceptación de las normas de usuario para todas las aplicaciones y equipos informáticos. **Cumplimentar y firmar Modelo 7**.
- 12.Fotografía actualizada tamaño carnet, en formato jpg.

## **PAUTAS SOBRE LA REMISIÓN DE DOCUMENTACIÓN**

En el correo electrónico de remisión a la Unidad de Atención al Profesional, [uap.gaitalavera@sescam.jccm.es,](mailto:uap.gaitalavera@sescam.jccm.es) de la documentación deberá constar como asunto **"DOCUMENTACION expediente personal apellidos y nombre".**

**Cada documento que se envíe electrónicamente se hará de manera individualizada en FORMATO PDF, salvo la fotografía que se enviará en FORMATO JPG, sin que en un mismo archivo se acumulen varios.**

Los documentos en formato electrónico deberán ir identificados de la siguiente forma:

APELLIDO1 APELLIDO2 NOMBRE TIPO DE DOCUMENTO

Ejemplo:

Martín Martínez Fulano DNI.

Martín Martínez Fulano Título.

Martín Martínez Fulano Declaración Jurada.

Etc.

 IMPORTANTE: LA DENOMINACIÓN DE CADA ARCHIVO NO PODRÁ SUPERAR 50 CARACTERES

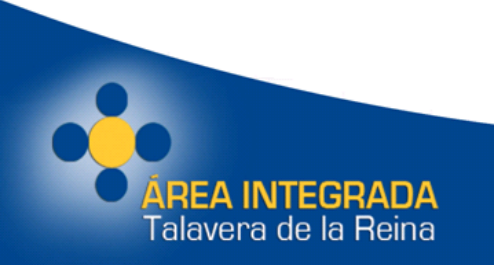

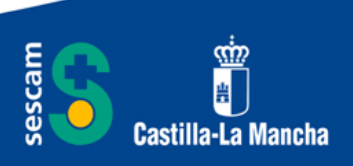